## **Was ist eine Regel?**

Unter einer REGEL ist das Prüfen einer Bedingung und - falls die Bedingung erfüllt wird - das Ausführen einer Anweisung zu verstehen.

Beispiel:

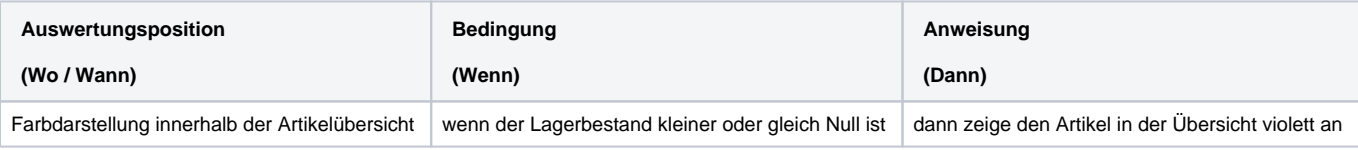

## **Auswertungsposition**

Unter der Auswertungsposition versteht man, bei welcher Aktion die Regel abgearbeitet werden soll. Sie richtet sich nach dem Gültigkeitsbereich der jeweiligen Regel.

## **Bedingung**

Unter einer Bedingung versteht man den Vergleich von Feldern einer Datenbank. Dabei können alle exportierbaren Datenbankfelder einer Datenbank angewendet werden. Ist die Bedingung erfüllt (Wahr), werden die zugehörigen Anweisungen ausgeführt.

## **Anweisung**

Unter einer Anweisung versteht man das Füllen von Feldern einer Datenbank oder die Farbdarstellung für den Datensatz. Beim "Füllen von Feldern" können alle importierbaren Felder einer Datenbank verwendet werden.

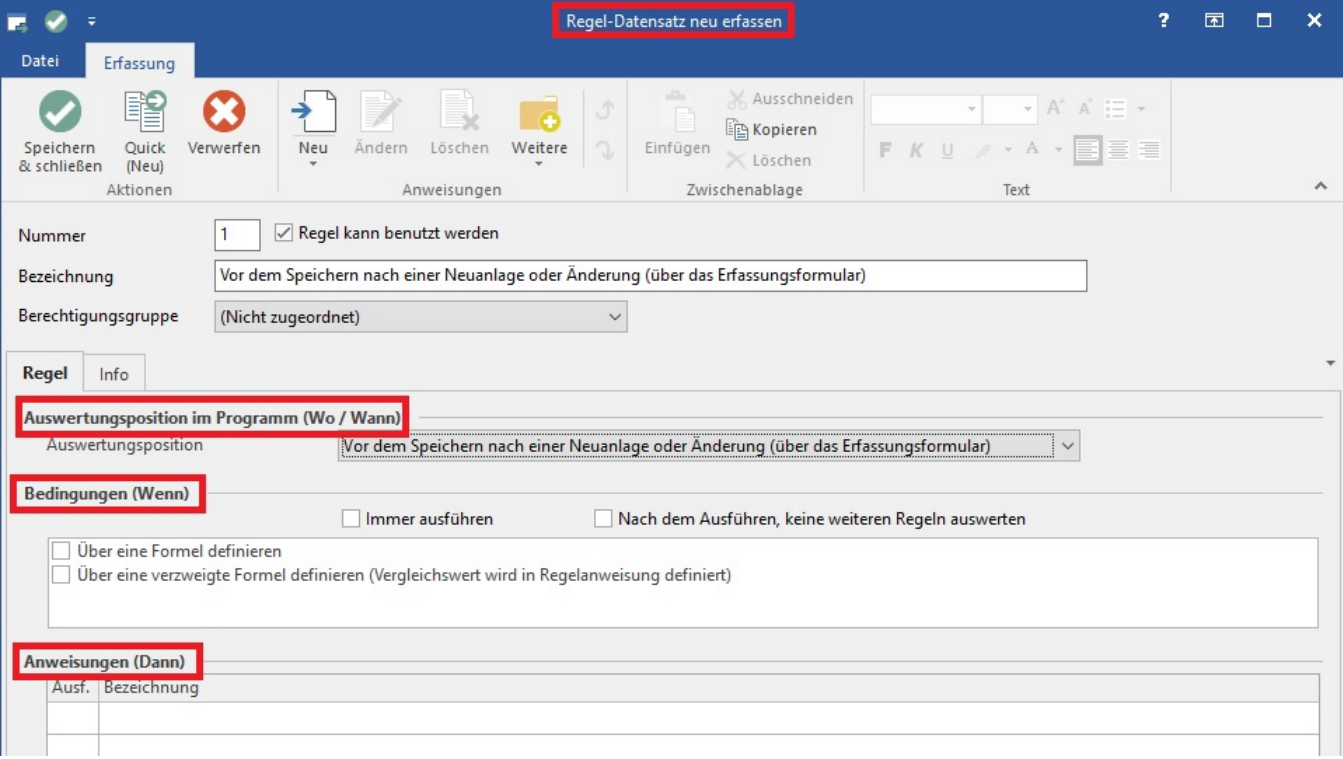